## **Задание к блоку 1**

Создайте несколько типовых проектов, используя горизонтальную и вертикальную укладку плитки из тех коллекций, которыми вы в реальности располагаете.

• Пример базовой укладки с горизонтальными рядами:

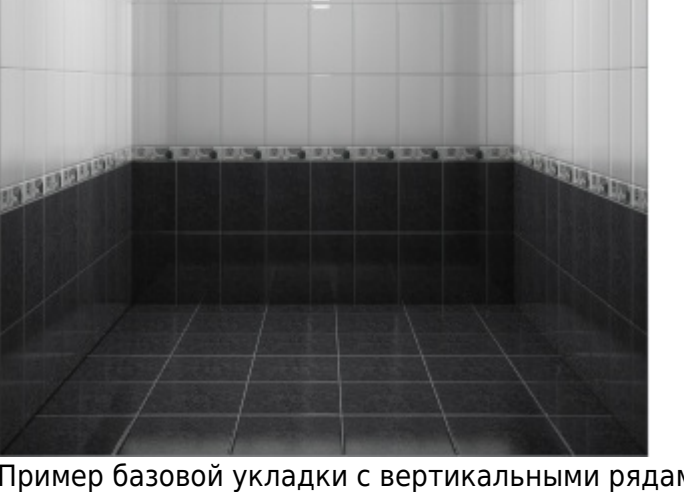

• Пример базовой укладки с вертикальными рядами:

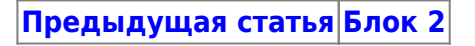

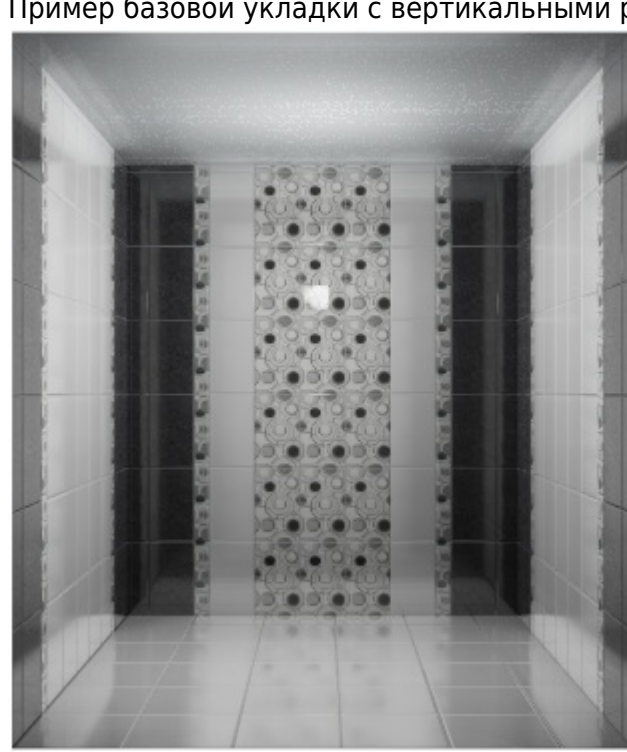

Last update: 2020/09/28 22:37 student:задание\_1 http://3d.kerama-marazzi.com/doku.php?id=student:%D0%B7%D0%B0%D0%B4%D0%B0%D0%BD%D0%B8%D0%B5\_1

From:

<http://3d.kerama-marazzi.com/> - **KERAMA MARAZZI 3D**

Permanent link:

**[http://3d.kerama-marazzi.com/doku.php?id=student:%D0%B7%D0%B0%D0%B4%D0%B0%D0%BD%D0%B8%D0%B5\\_1](http://3d.kerama-marazzi.com/doku.php?id=student:задание_1)**

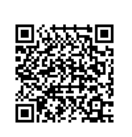

Last update: **2020/09/28 22:37**